# **Appendix C. Model Inspection Report Forms**

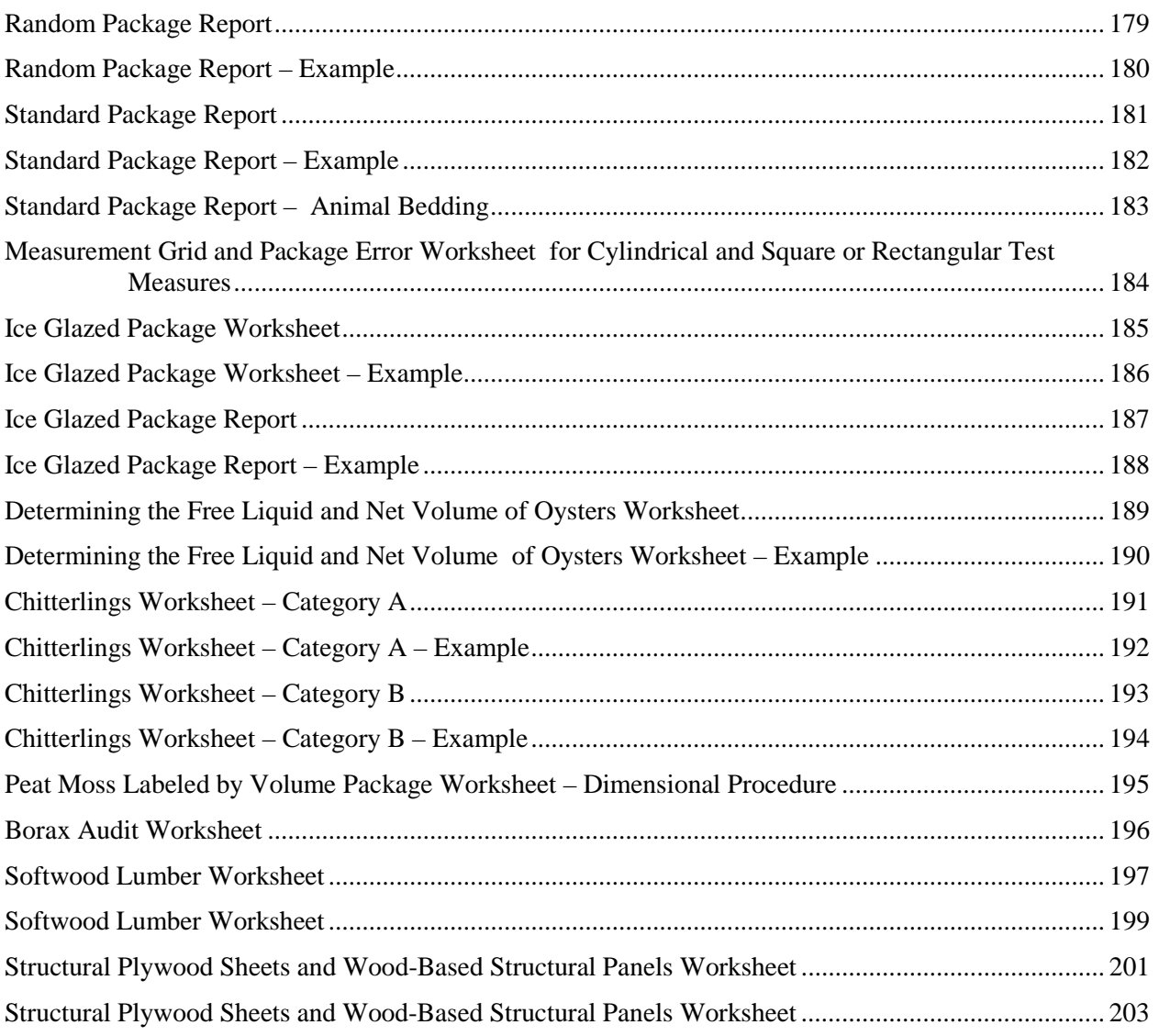

# <span id="page-1-0"></span>THIS PAGE INTENTIONALLY LEFT BLANK

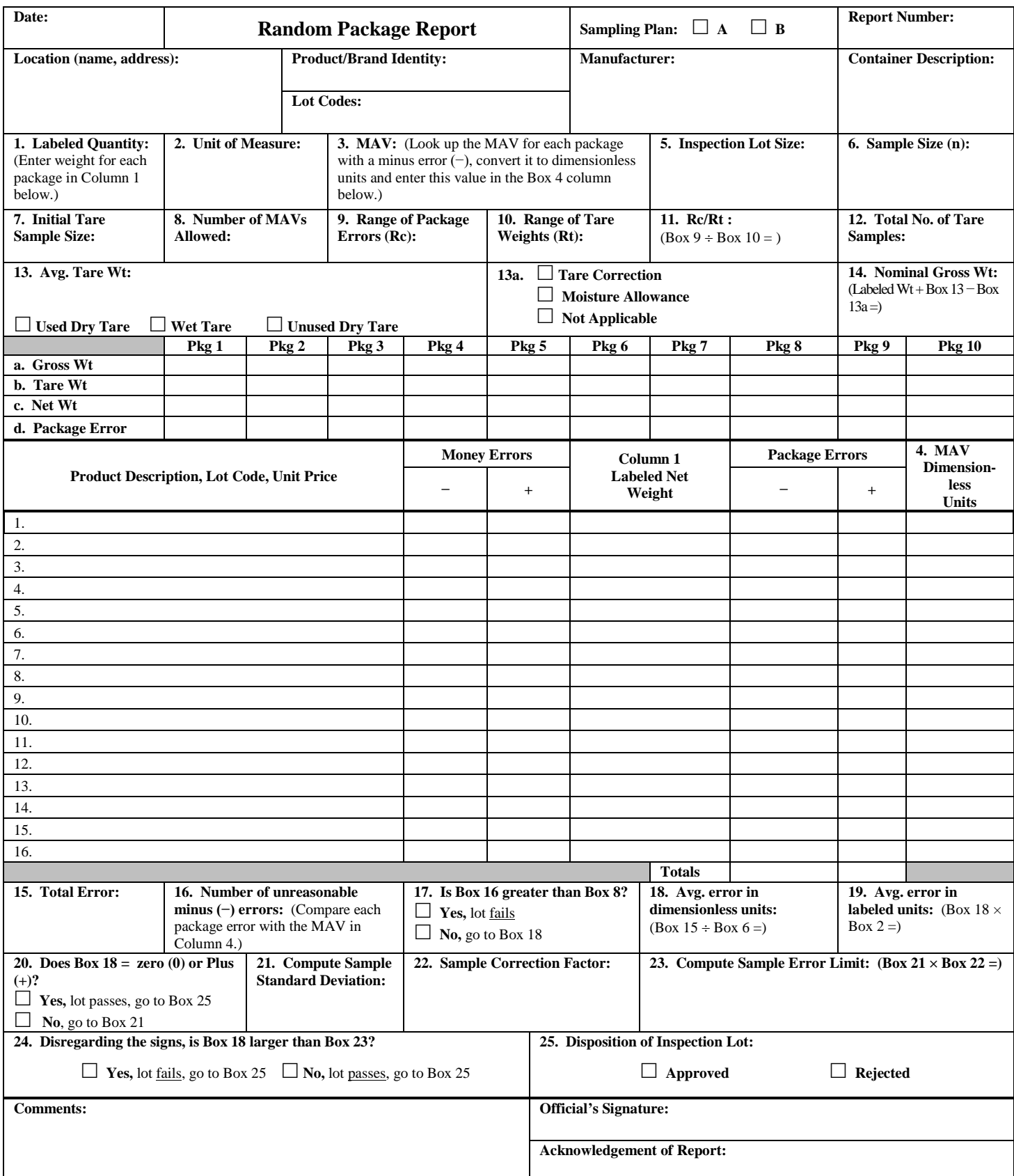

<span id="page-3-0"></span>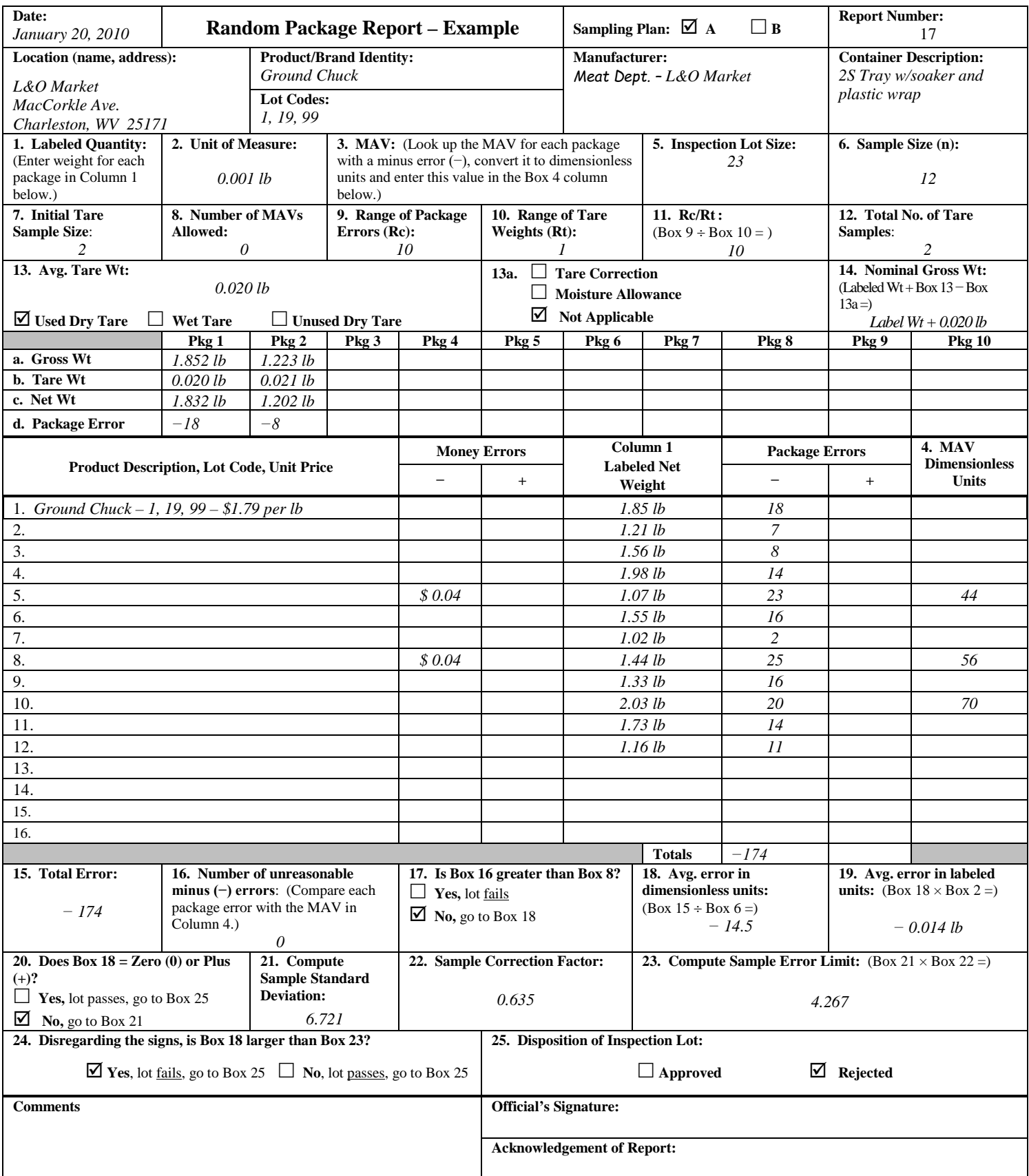

<span id="page-4-0"></span>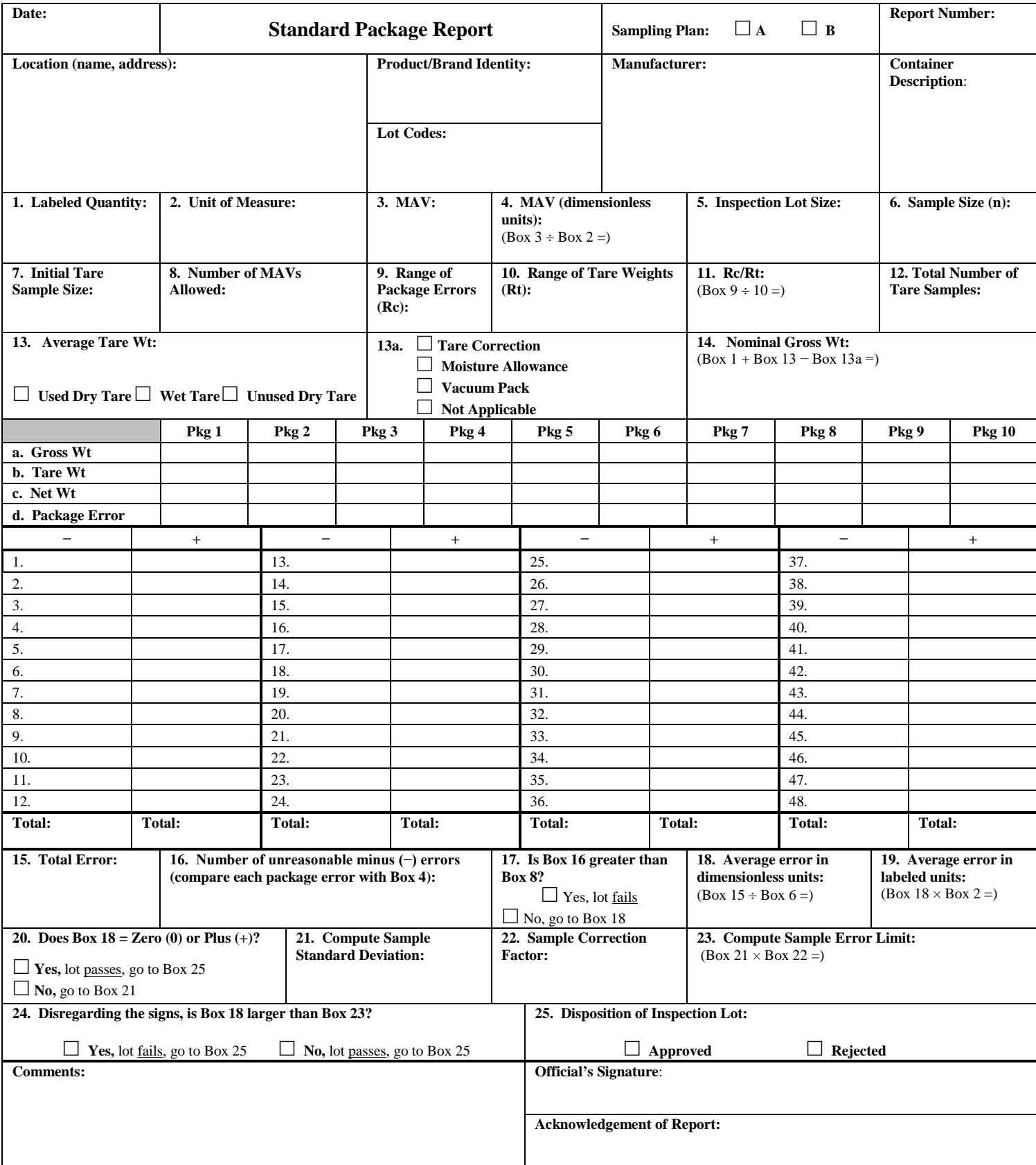

<span id="page-5-0"></span>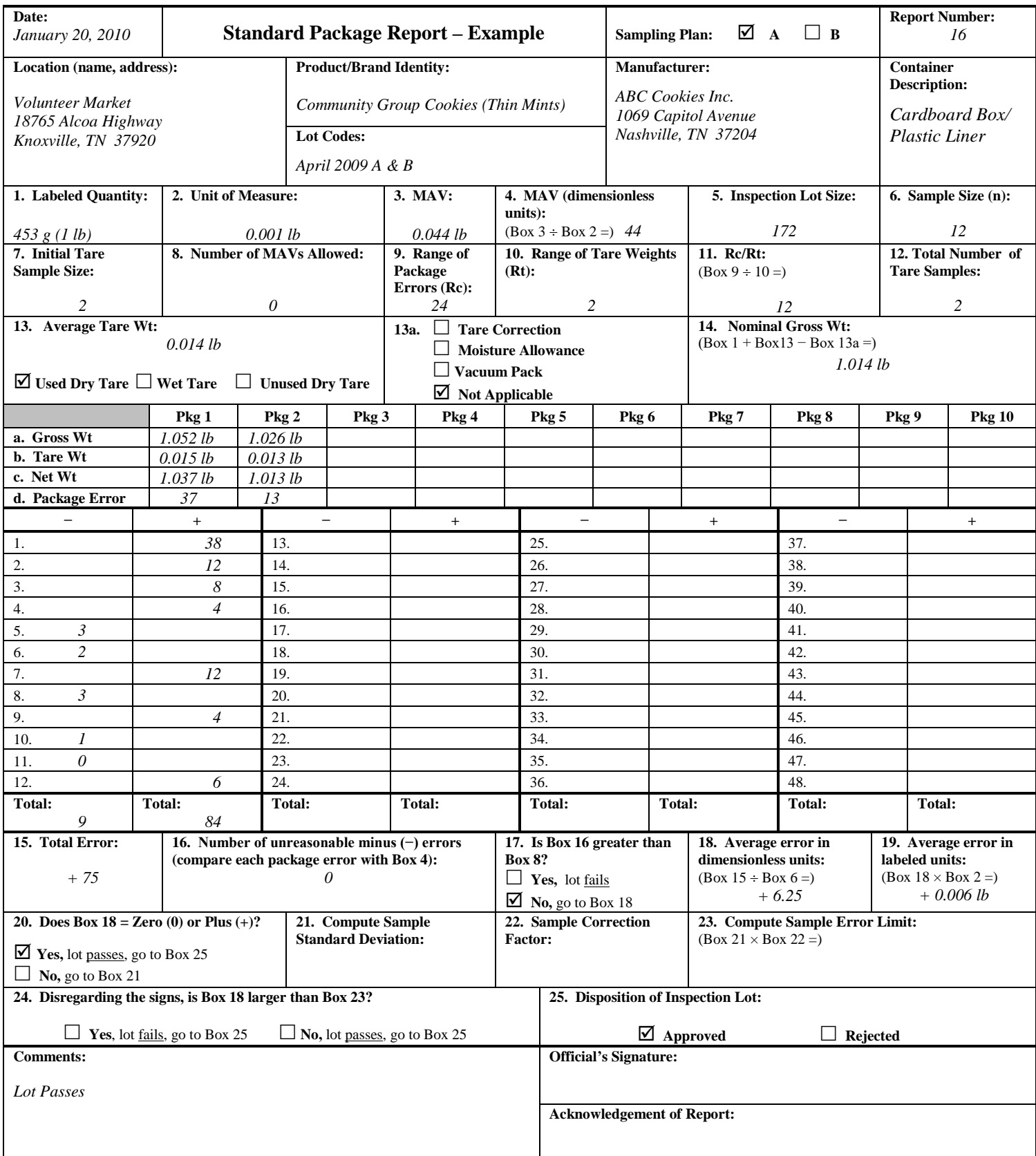

<span id="page-6-0"></span>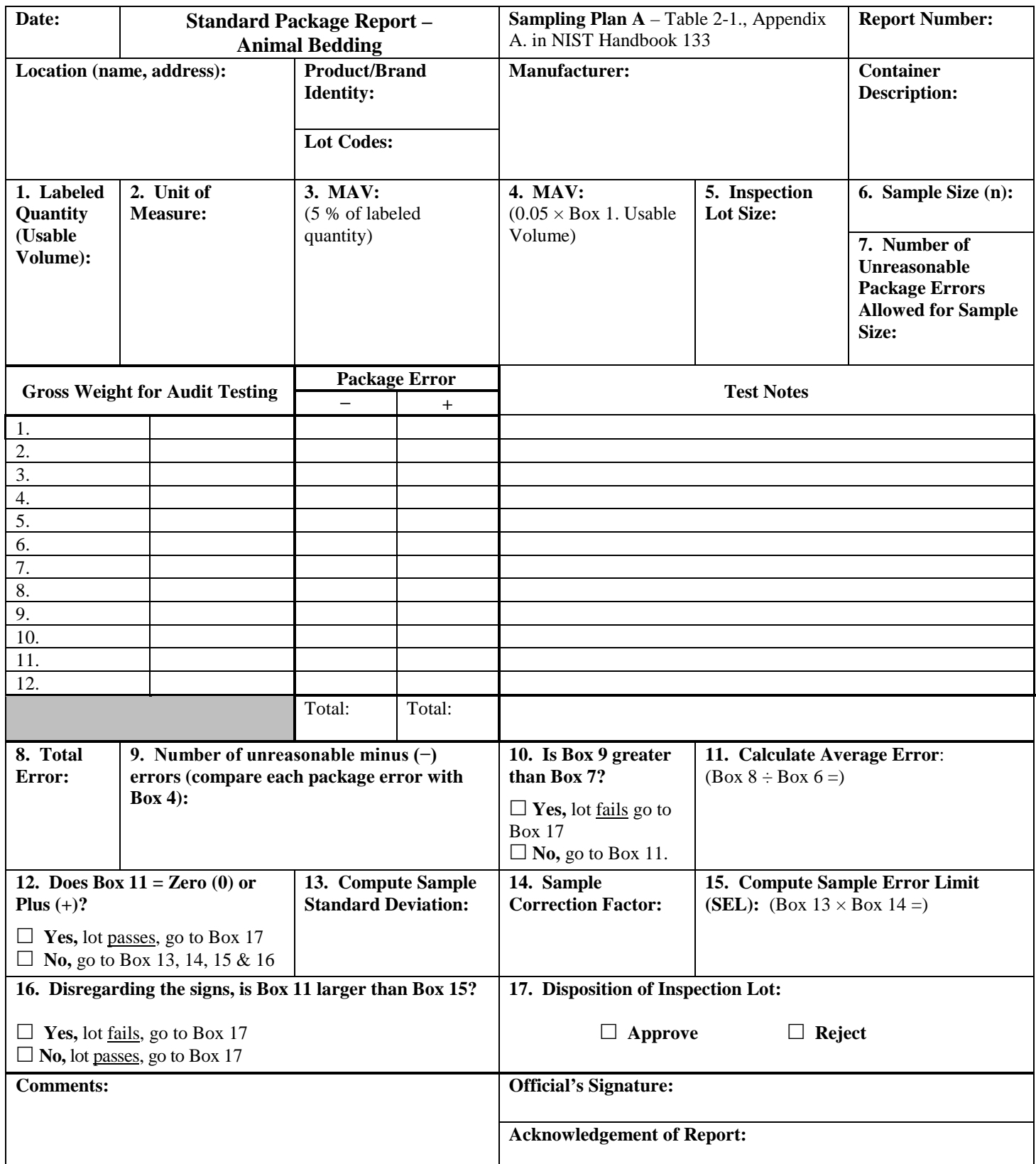

<span id="page-7-0"></span>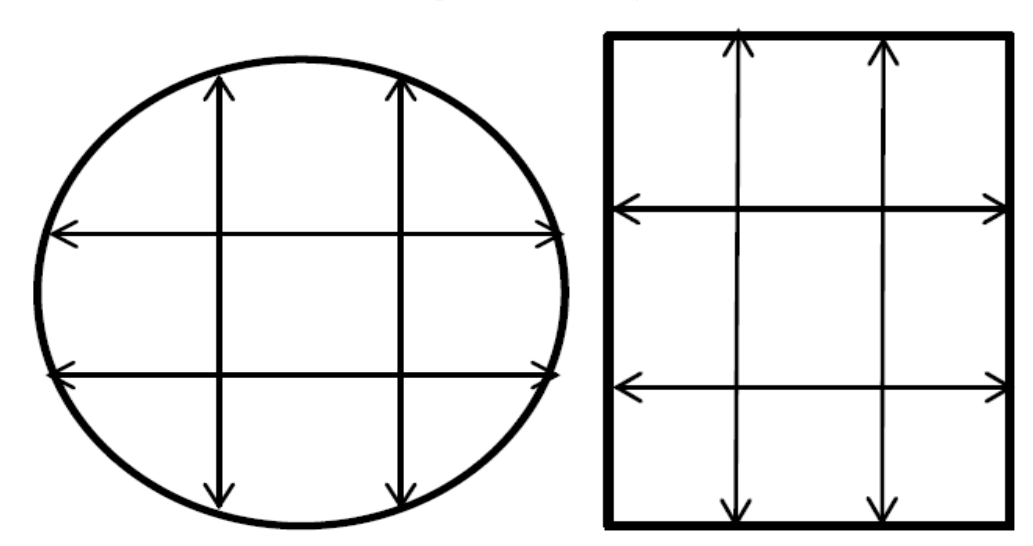

## **Measurement Grid and Package Error Worksheet for Cylindrical and Square or Rectangular Test Measures**

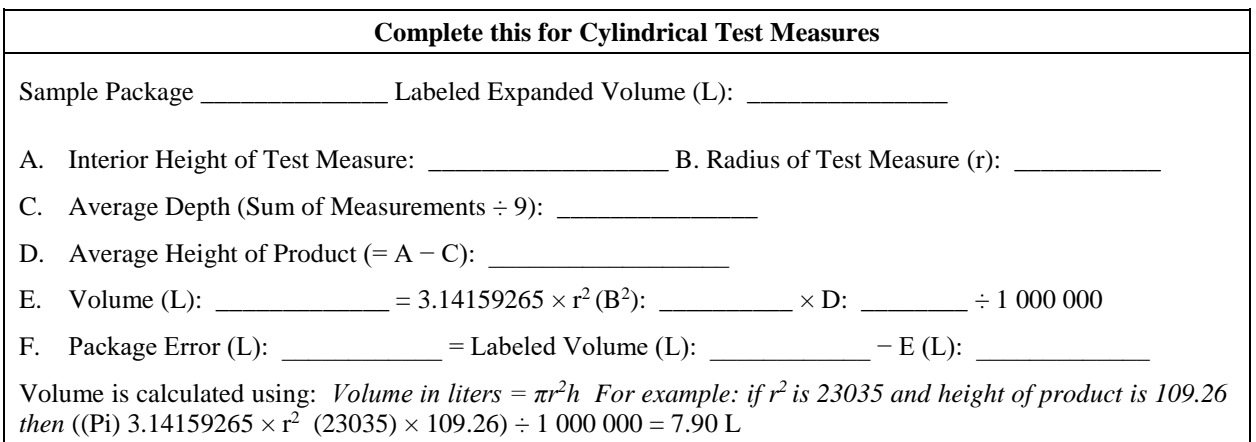

# **Complete this for Square or Rectangular Test Measures** Sample Package \_\_\_\_\_\_\_\_\_\_\_\_\_\_ Labeled Expanded Volume (L): \_\_\_\_\_\_\_\_\_\_\_\_\_\_\_ A. Interior Height of Test Measure: \_\_\_\_\_\_\_\_\_\_\_ B. Area of Test Measure Base (L × W): \_\_\_\_\_\_\_\_\_\_\_ C. Average Depth (Sum of Measurements ÷ 9): \_\_\_\_\_\_\_\_\_\_\_\_\_\_\_ D. Average Height of Product  $(= A - C)$ : E. Volume (L): \_\_\_\_\_\_\_\_\_ = B. Area of Test Measure Base: \_\_\_\_\_\_\_\_ × D: \_\_\_\_\_\_ ÷ 1 000 000 F. Package Error (L):  $\_\_\_\_\_\_\$  = Labeled Volume (L):  $\_\_\_\_\_\_\_\_\_\_\_\_\_\_\_\_\$ Volume is calculated using: *Volume in liters = (lw)h For example: If length and width are 609.6 the area of the measure's base is 371612. If the Average Height of the Product is 109.26 then:*  \* Area of Test Measure Base  $(371612)$  × Average Height of Bedding  $(109.26) \div 1000000 = 40.6$  L

(Added 2016)

# **STEP**

# <span id="page-8-0"></span>**Ice Glazed Package Worksheet**

1. Package Price (if standard pack) \$ \_\_\_\_\_\_\_\_\_\_\_\_\_\_ Price Per Pound (if random pack) \$ \_\_\_\_\_\_\_\_\_\_\_\_

Lot Size: \_\_\_\_\_\_\_\_\_\_\_\_ Sample Size: \_\_\_\_\_\_\_\_\_\_\_ Unit of Measure: \_\_\_\_\_\_\_\_\_

- 2. Number each package. Weigh each package for the Gross Package Weight and enter in Row 1.
- 3. Enter Labeled Net Weight in Row 2. (If dual units determine the larger unit.) \_\_\_\_\_\_\_\_\_\_\_\_
- 4. Record the Maximum Allowable Variation (MAV) in Row 3.
- 5. Weigh the receiving pan  $=\_\_\_\_\_\_\_$  (enter in Row 4). (Clean and dry the receiving pan and verify the weight after each use. Thoroughly clean the sieve.)
- 6. Deglaze the product. Remove each package from the low temperature storage. Open the package immediately and place the contents in the sieve or other draining device (e.g., colander) under a gentle spray of cold water. Carefully agitate the product. Handle with care to avoid breaking the product. Continue the spraying process until all the ice glaze that is seen or felt is removed.
- 7. Without shifting the product, incline the sieve to an angle of  $17^{\circ}$  to  $20^{\circ}$  (incline to facilitate drainage) and drain for two minutes using a stopwatch.
- 8. Immediate transfer the entire product to the receiving pan to determine the net weight.
- 9. To calculate the net weight (receiving pan and product) (receiving pan) = Net Weight (enter in Row 5)
- 10. Calculate  $\pm$  Package error (net weight [Row 5] labeled net weight [Row 2]) =  $\pm$  Error, (enter in Row 6).

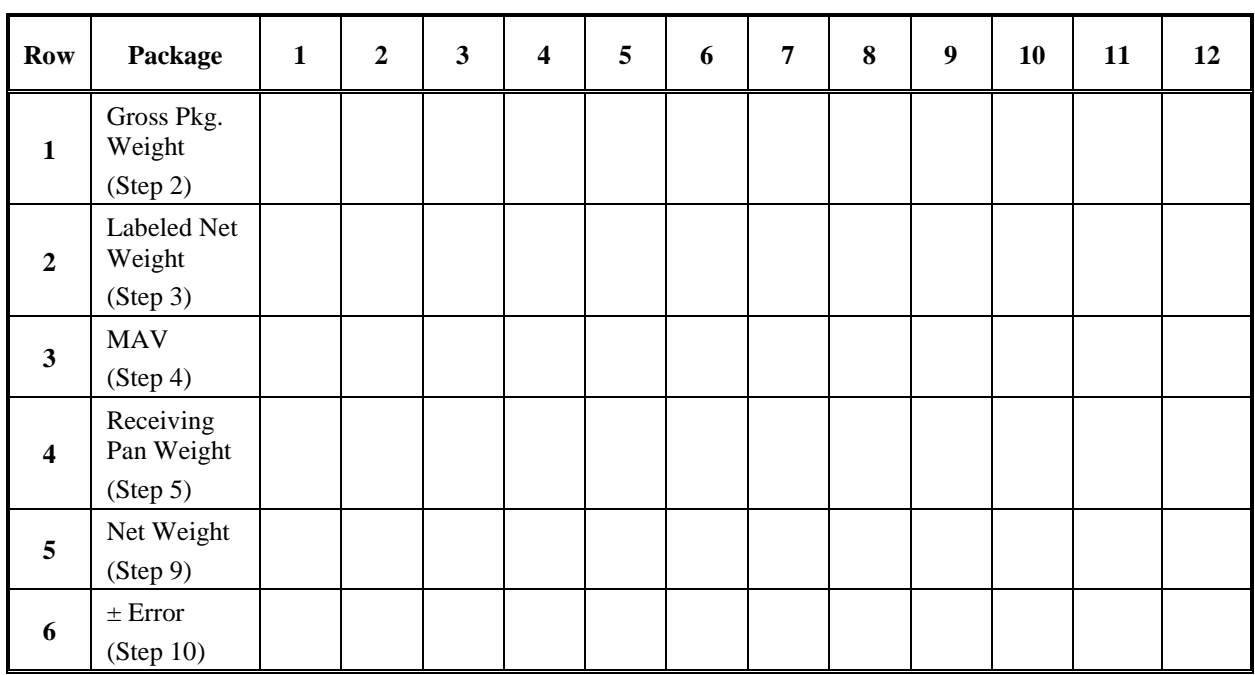

Used Dry Tare \_\_\_\_\_\_\_\_

Transfer data from the "Ice Glazed Package Worksheet" to the "Ice Glazed Package Report" (Added 2010)

## <span id="page-9-0"></span>**Ice Glazed Package Worksheet – Example**

## **STEP**

1. Package Price (if standard pack)  $\frac{6.99}{2}$  Price Per Pound (if random pack)  $\frac{6.99}{2}$ 

Lot Size: 6 Sample Size: 6 Unit of Measure: 0.001 *lb* 

- 2. Number each package. Weigh each package for the Gross Package Weight and enter Row 1.
- 3. Enter Labeled Net Weight in Row 2. (If dual units determine the larger unit.) *1 lb/453 g*
- 4. Record the Maximum Allowable Variation (MAV) in Row 3.
- 5. Weigh the receiving pan = *0.795 lb* (enter in Row 4). (Clean and dry the receiving pan and verify the weight after each use. Thoroughly clean the sieve.)
- 6. Deglaze the product. Remove each package from the low temperature storage. Open the package immediately and place the contents in the sieve or other draining device (e.g., colander) under a gentle spray of cold water. Carefully agitate the product. Handle the product with care to avoid breaking the product. Continue the spraying process until all the ice glaze that is seen or felt is removed.
- 7. Without shifting the product, incline the sieve to an angle of 17° to 20° (incline to facilitate drainage) and drain for two minutes using a stopwatch.
- 8. Immediately transfer the entire product to the receiving pan to determine the net weight.
- 9. To calculate the net weight (receiving pan and product) (receiving pan) = Net Weight (enter in Row 5)
- 10. Calculate  $\pm$  Package error (net weight [Row 5] labeled net weight [Row 2]) =  $\pm$  Error, (enter in Row 6).

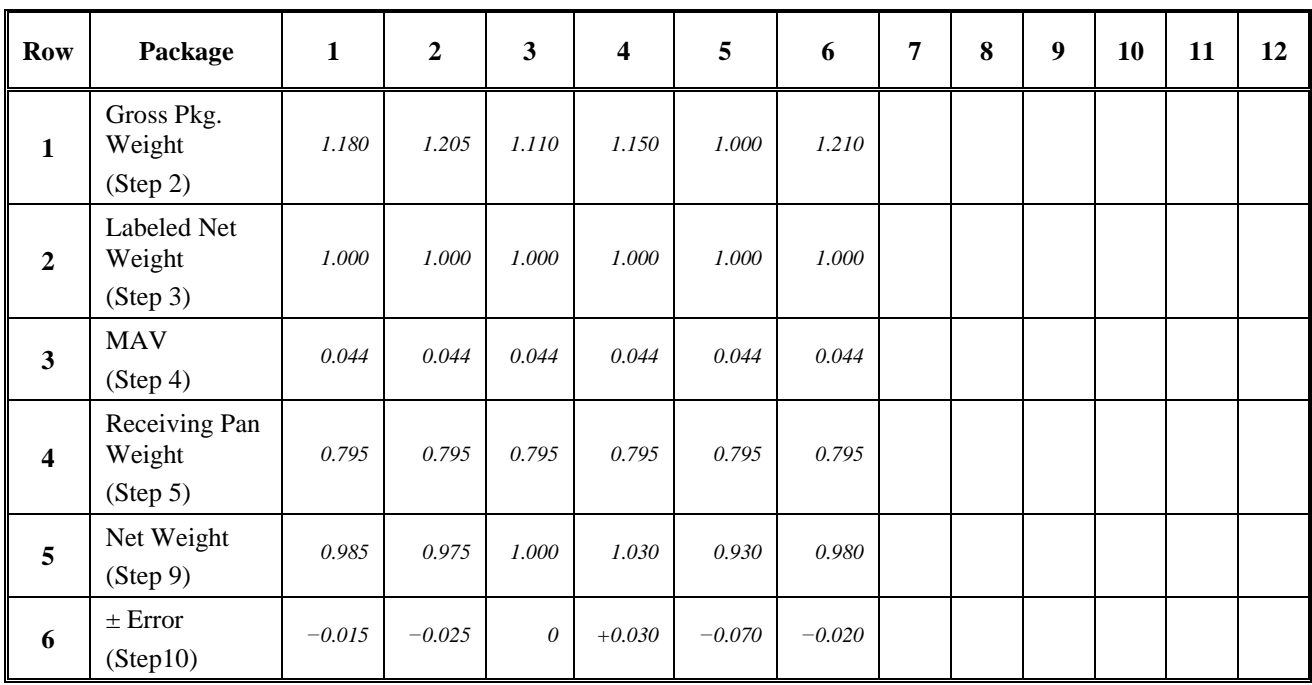

Used Dry Tare *0.025 lb*

Transfer data from the "Ice Glazed Package Worksheet" to the "Ice Glazed Package Report" (Added 2010)

<span id="page-10-0"></span>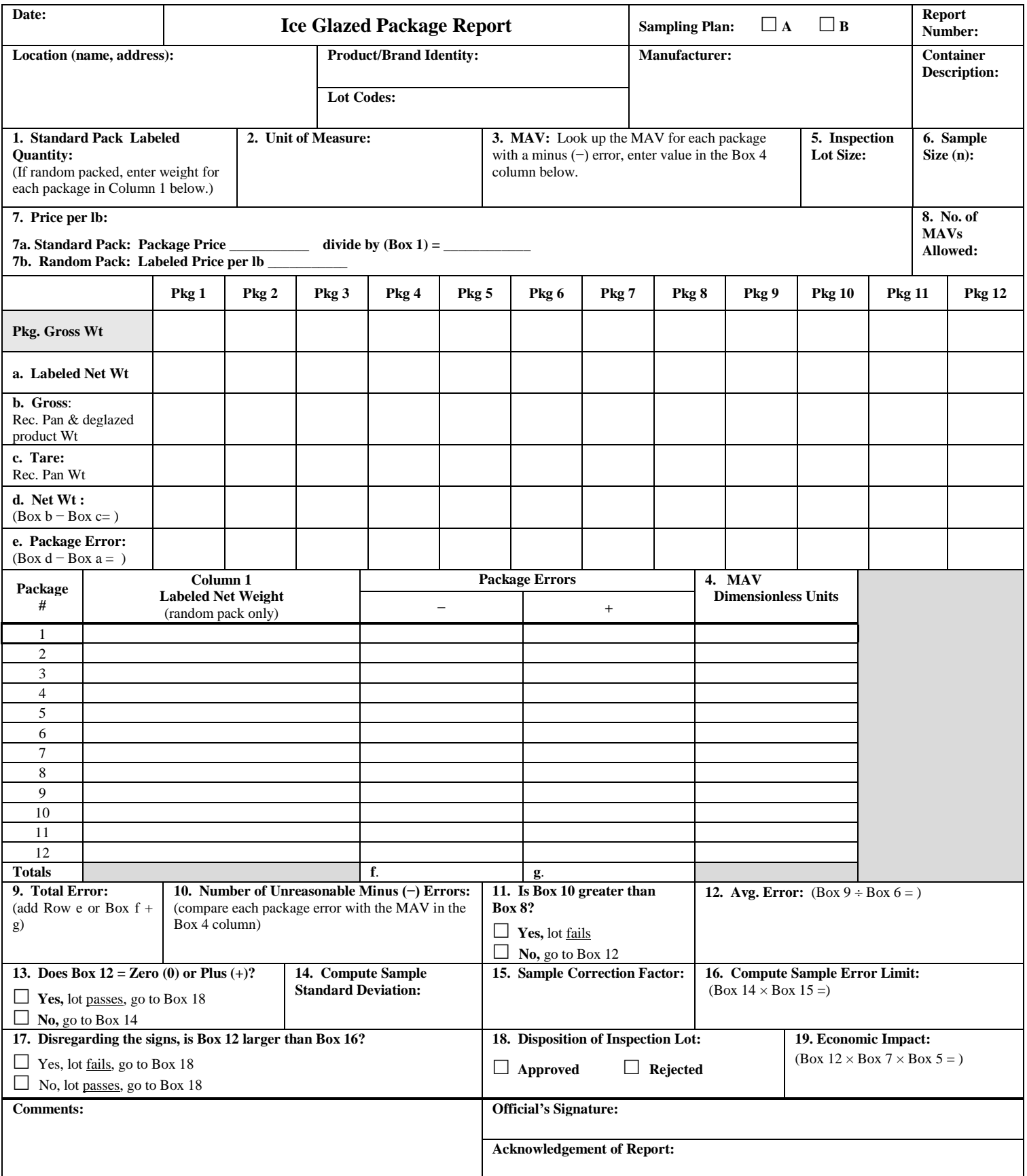

<span id="page-11-0"></span>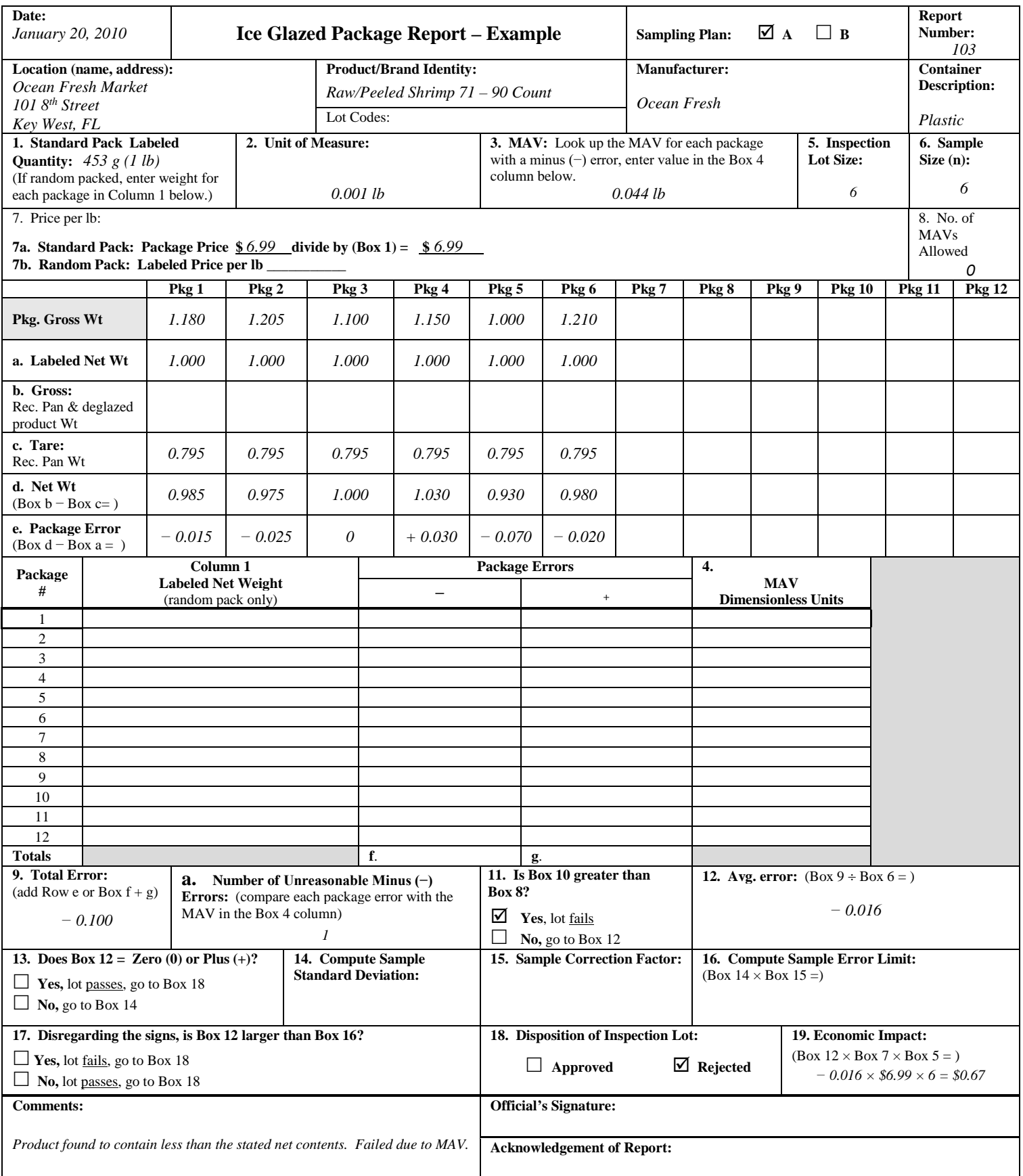

<span id="page-12-0"></span>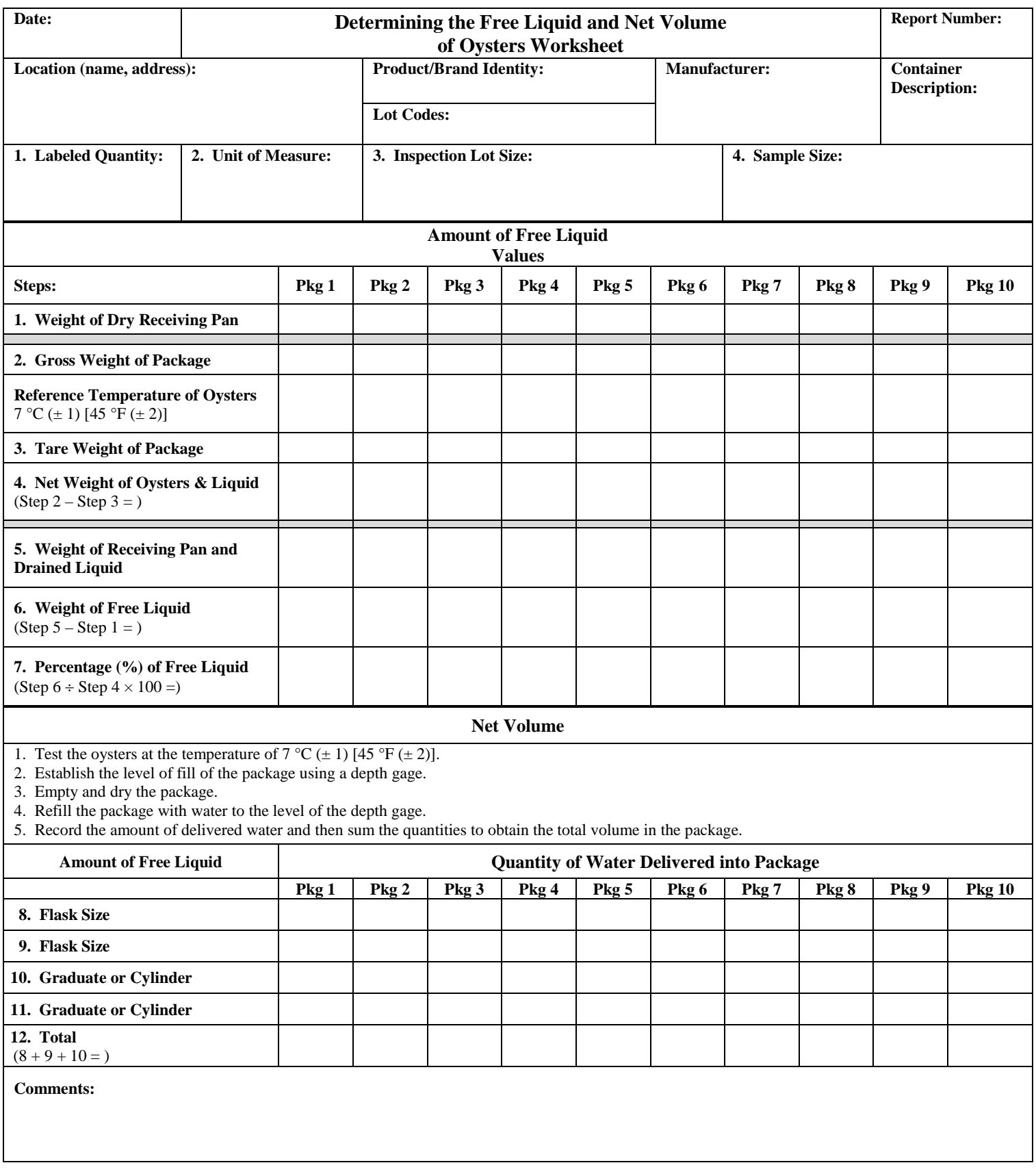

<span id="page-13-0"></span>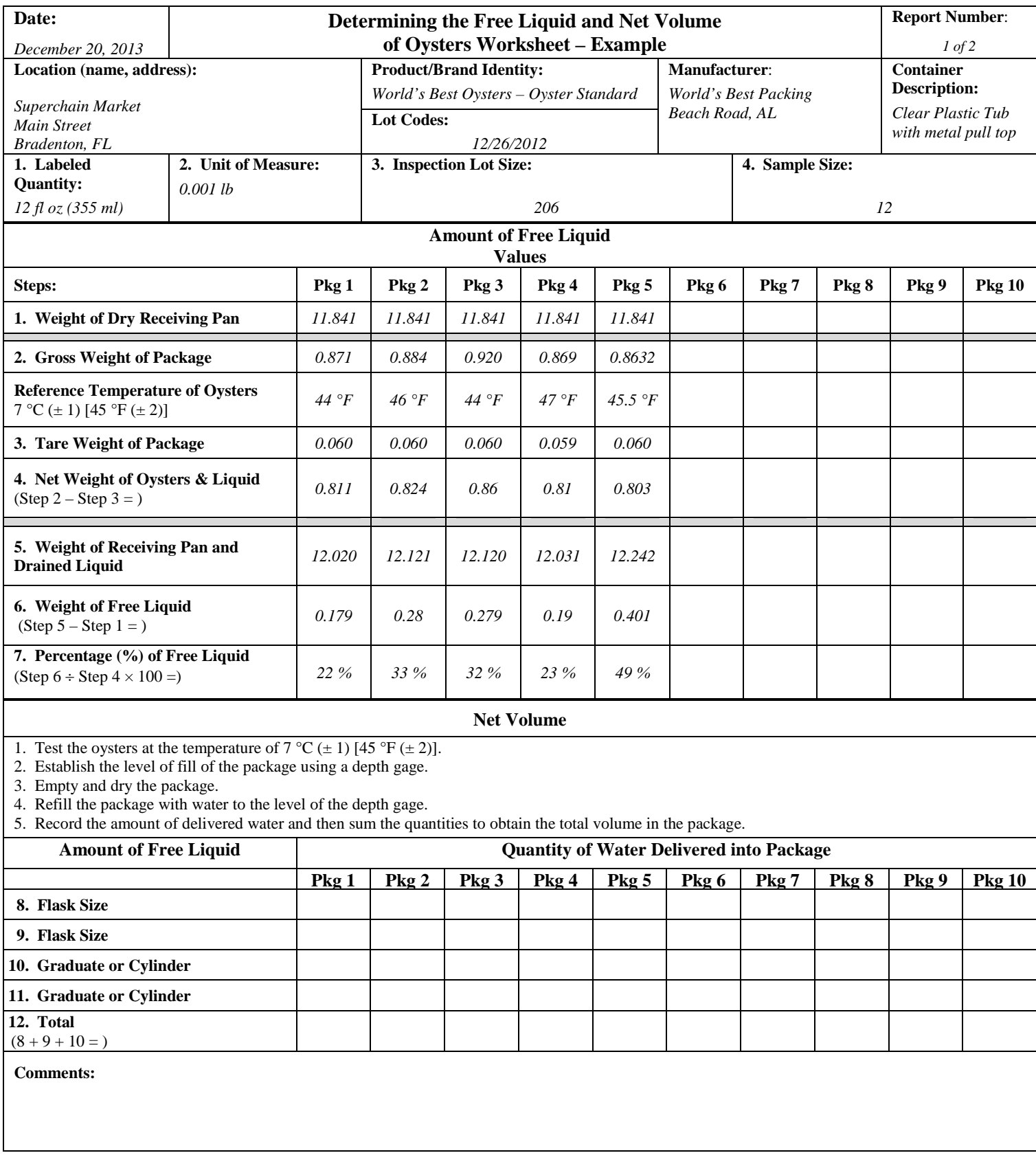

<span id="page-14-0"></span>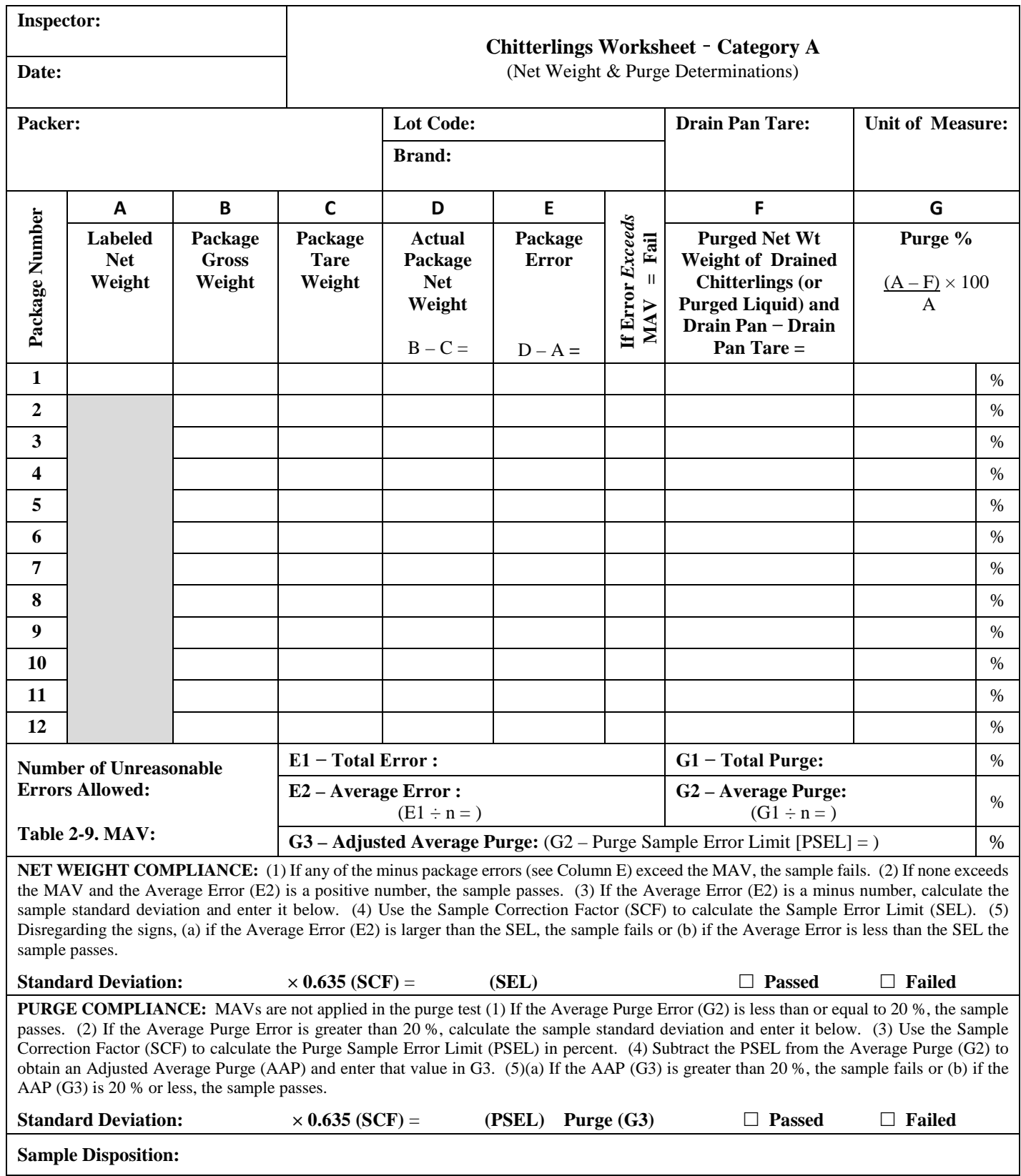

<span id="page-15-0"></span>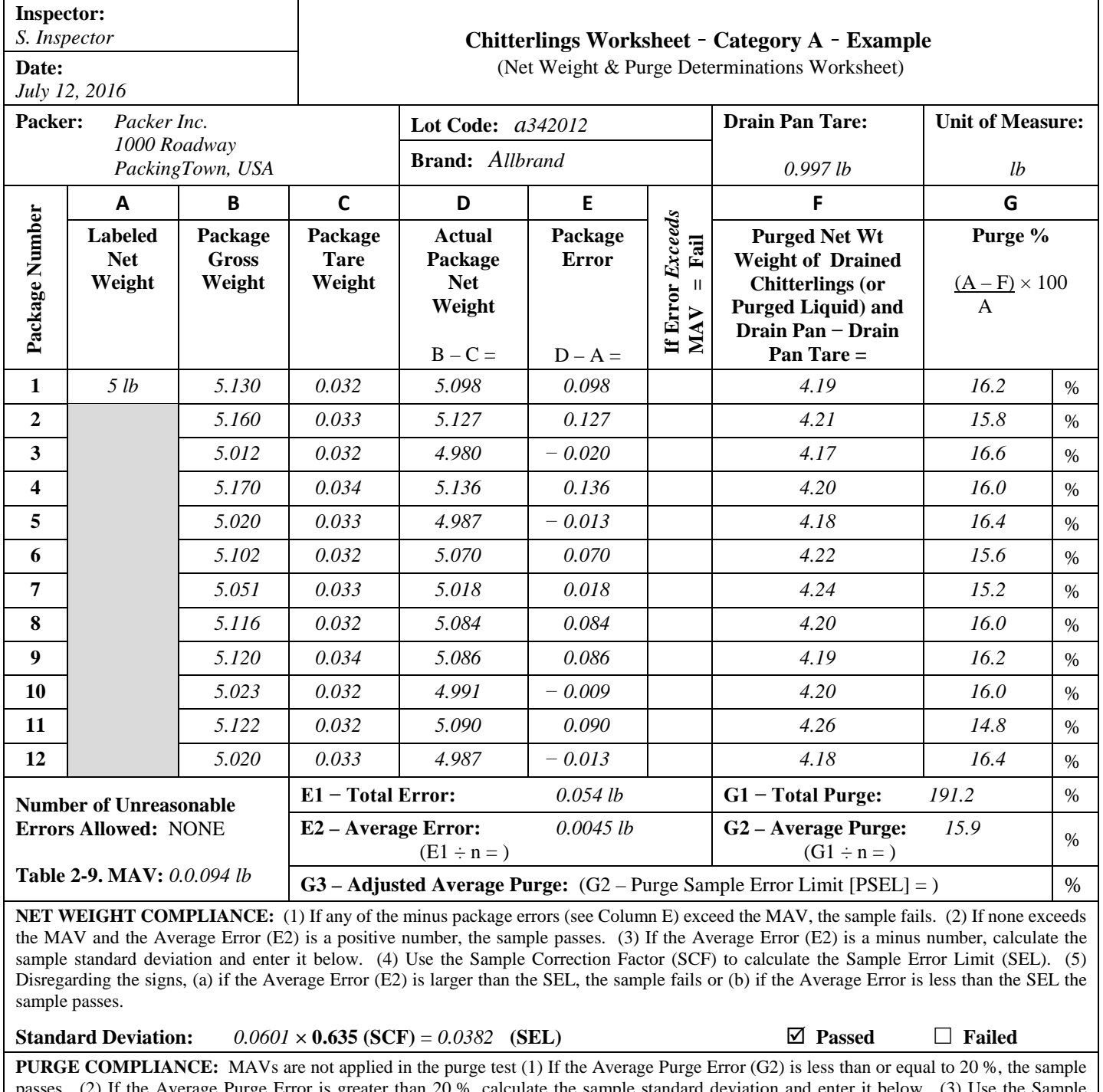

(2) If the Average Purge Error is greater than 20 %, calculate the sample standard deviation and enter it below. (3) Use the Sample Correction Factor (SCF) to calculate the Purge Sample Error Limit (PSEL) in percent. (4) Subtract the PSEL from the Average Purge (G2) to obtain an Adjusted Average Purge (AAP) and enter that value in G3. (5)(a) If the AAP (G3) is greater than 20 %, the sample fails or (b) if the AAP (G3) is 20 % or less, the sample passes.

**Standard Deviation:**  $2.420 \times 0.635$  (SCF) =  $1.536$  (PSEL) Purge (G3)  $18.83\%$   $\Box$  Passed  $\Box$  Failed

**Sample Disposition:** *Lot passes on both criteria.*

<span id="page-16-0"></span>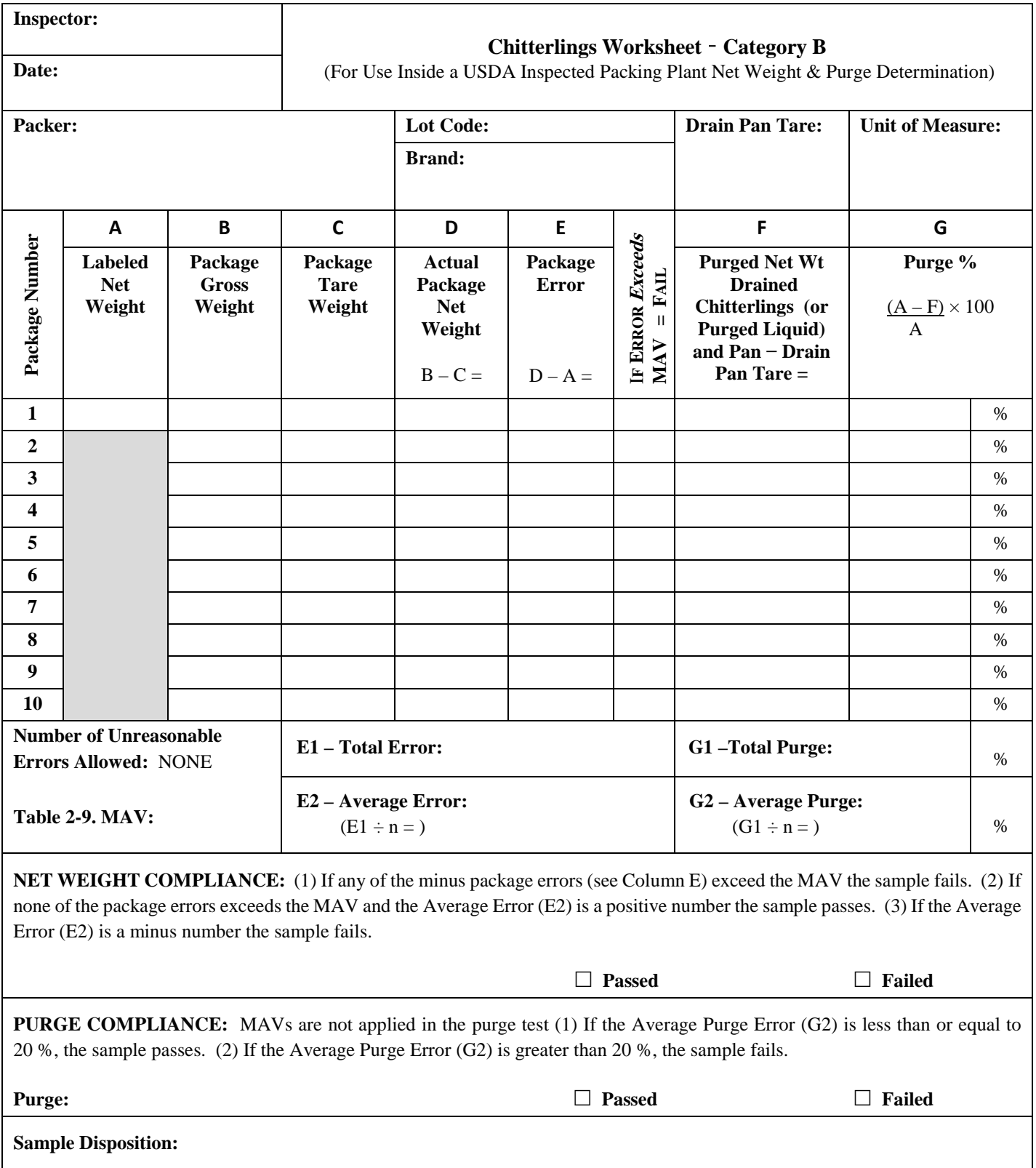

<span id="page-17-0"></span>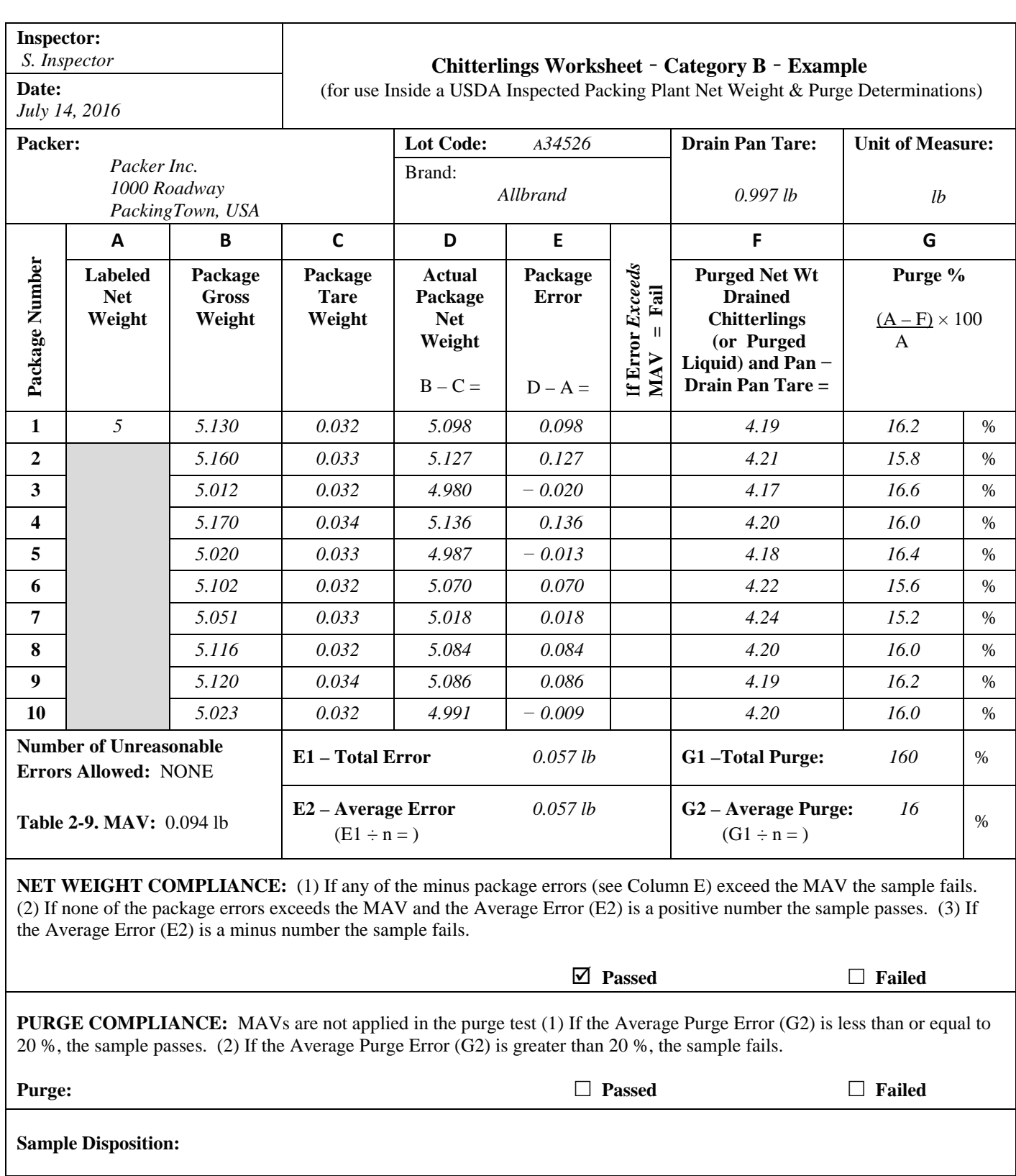

<span id="page-18-0"></span>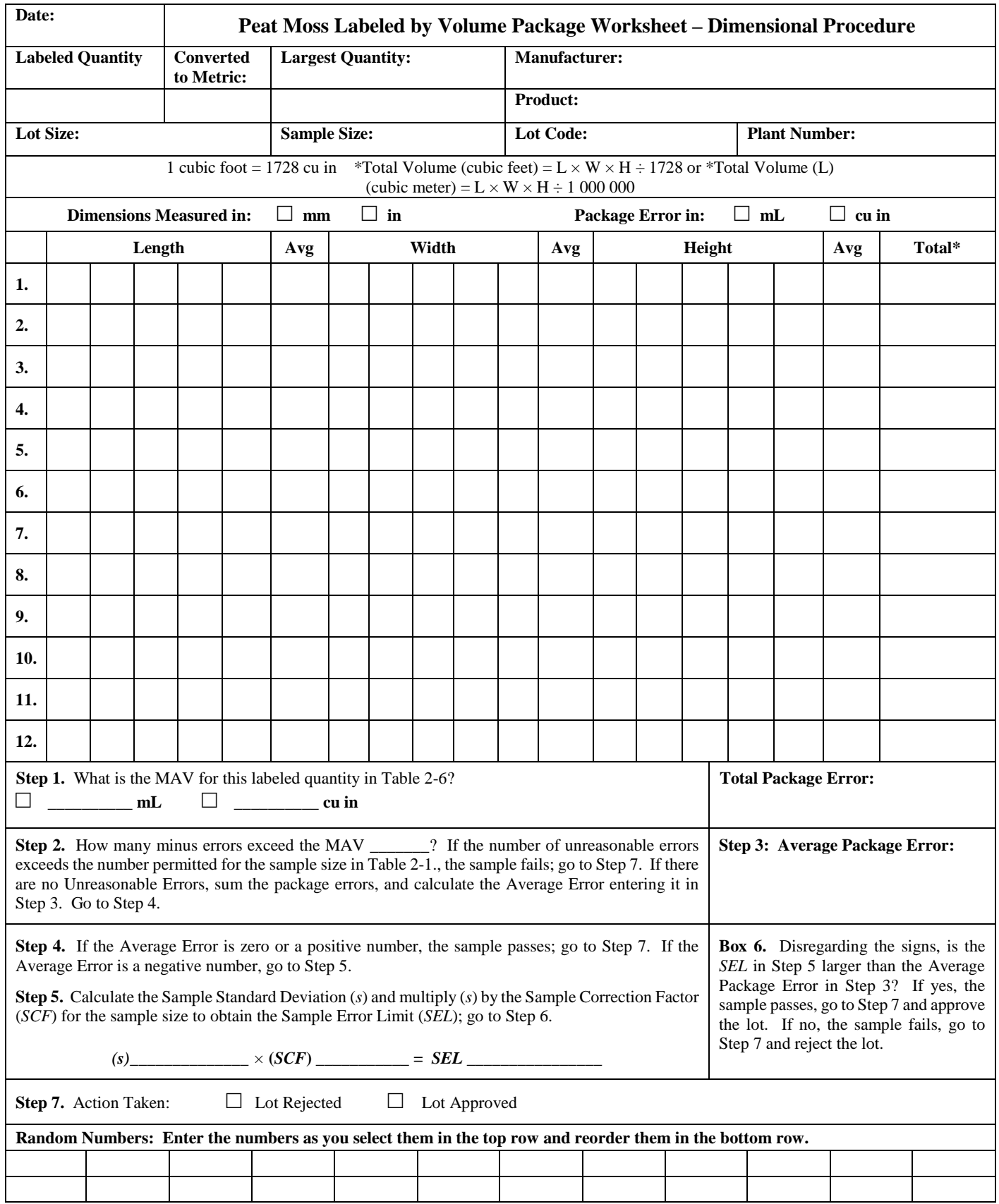

<span id="page-19-0"></span>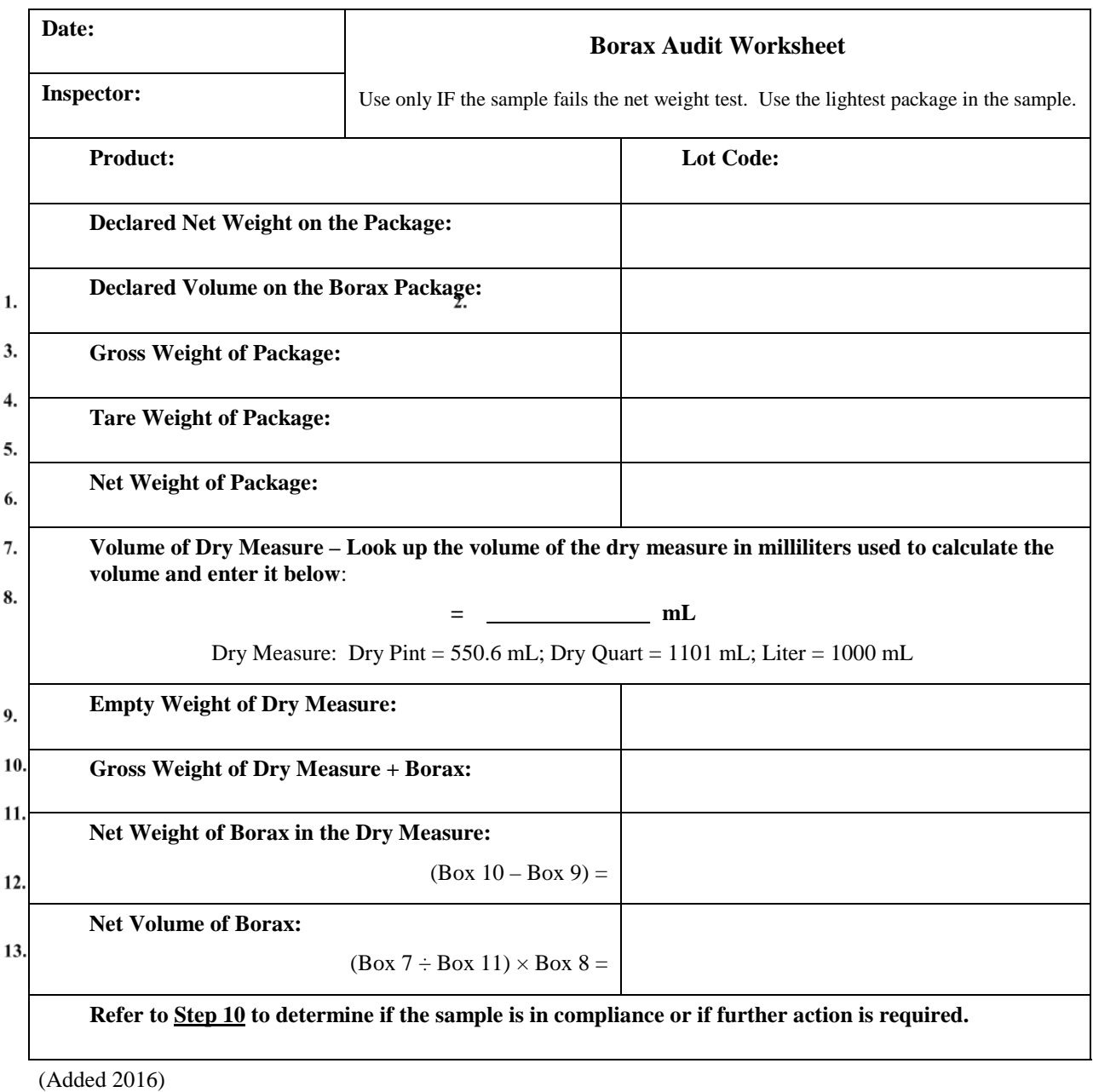

## **Softwood Lumber Worksheet**

<span id="page-20-0"></span>MAV for Packages Labeled by Length, Width, or Area (Table 2-8)

(**Note:** Lumber of a predetermined dimension as defined by NIST Handbook 130, "Uniform Packaging and Labeling Regulations).

- 1 m (1 yd) or less in 3 % of labeled quantity.
- More than  $1 \text{ m} (1 \text{ yd})$  to  $43 \text{ m} (48 \text{ yd})$  is  $1.5 \%$  of labeled quantity.

#### **Section 1. Compliance with Maximum Allowable Variation**

- 1. Calculate the MAV for labeled thickness = \_\_\_\_\_\_\_. Do any of the minus errors for thickness exceed the MAV?  $\Box$  Yes, go to Section 5.  $\Box$  No, go to Section 2
- 2. Calculate the MAV for length = \_\_\_\_\_\_\_\_\_\_\_\_\_\_. Do any of the minus errors for width exceed the MAV?  $\Box$  Yes, go to Section 5.  $\Box$  No, go to Section 3
- 3. Calculate the MAV for labeled width  $=$   $\qquad \qquad$ . Do any of the minus errors for length exceed the MAV?  $\Box$  Yes, go to Section 5.  $\Box$  No, go to Section 4

### **Section 2. Compliance with the Average Requirement – Thickness**

- 4. Calculate the Average Error for labeled thickness The sample passes this requirement if the Average Error is zero or a positive number. Go to Section 3. If the Average Error is a negative number, go to Step 5.
- 5. Calculate the Sample Standard Deviation (*s*) and multiply (*s*) by the Sample Correction Factor (*SCF*) for the sample size to obtain the Sample Error Limit (*SEL*). Go to Step 6.

*(s)\_\_\_\_\_\_\_\_\_\_\_\_\_\_ ×* (*SCF*) \_\_\_\_\_\_\_\_\_\_\_ = *SEL \_\_\_\_\_\_\_\_\_\_\_\_\_\_\_\_*

6. Disregarding the signs, is the *SEL* in Step 5 larger than the Average Error in Step 4? If yes, the lot passes on thickness. If no, go to Section 3.

#### **Section 3. Compliance with the Average Requirement – Length**

- 7. Calculate the Average Error for labeled length The sample passes this requirement if the Average Error is zero or a positive number. Go to Section 4. If the Average Error is a negative number, go to Step 8.
- 8. Calculate the Sample Standard Deviation (*s*) and multiply (*s*) by the Sample Correction Factor (*SCF*) for the sample size to obtain the Sample Error Limit (*SEL*). Go to Step 9.

 $\angle$  (*SCF*)  $\qquad \qquad =$  *SEL* 

9. Disregarding the signs, is the *SEL* in Step 8 larger than the Average Error in Step 7? If yes, the lot passes on length. If no, go to Section 4.

#### **Section 4. Compliance with the Average Requirement – Width**

- 10. Calculate the Average Error for labeled width\_. The sample passes this requirement if the Average Error is zero or a positive number. Go to Section 6. If the Average Error is a negative number, go to Step 11.
- 11. Calculate the Sample Standard Deviation (*s*) and multiply (*s*) by the Sample Correction Factor (*SCF*) for the sample size to obtain the Sample Error Limit (*SEL*). Go to Step 12.
	- *(s)\_\_\_\_\_\_\_\_\_\_\_\_\_\_ ×* (*SCF*) \_\_\_\_\_\_\_\_\_\_\_ = *SEL \_\_\_\_\_\_\_\_\_\_\_\_\_\_\_\_*
- 12. Disregarding the signs, is the *SEL* in Step 11 larger than the Average Error in Step 10?

 $\Box$  Yes, approve the lot.  $\Box$  No, go to Section 5

## **Section 5. Determine Moisture Shrinkage Allowance**

If the average error for any thickness or width measurement is a minus value, or if the MAV is exceeded, perform a moisture test on each piece to determine if a moisture shrinkage allowance should be applied. Apply the appropriate allowance to each piece, then re-calculate the average error and re-determine compliance with the MAV. If the average error is a minus value for any length measurement, or if the MAV is exceeded for any length measurement the lot fails. No moisture shrinkage allowance is applied to length.

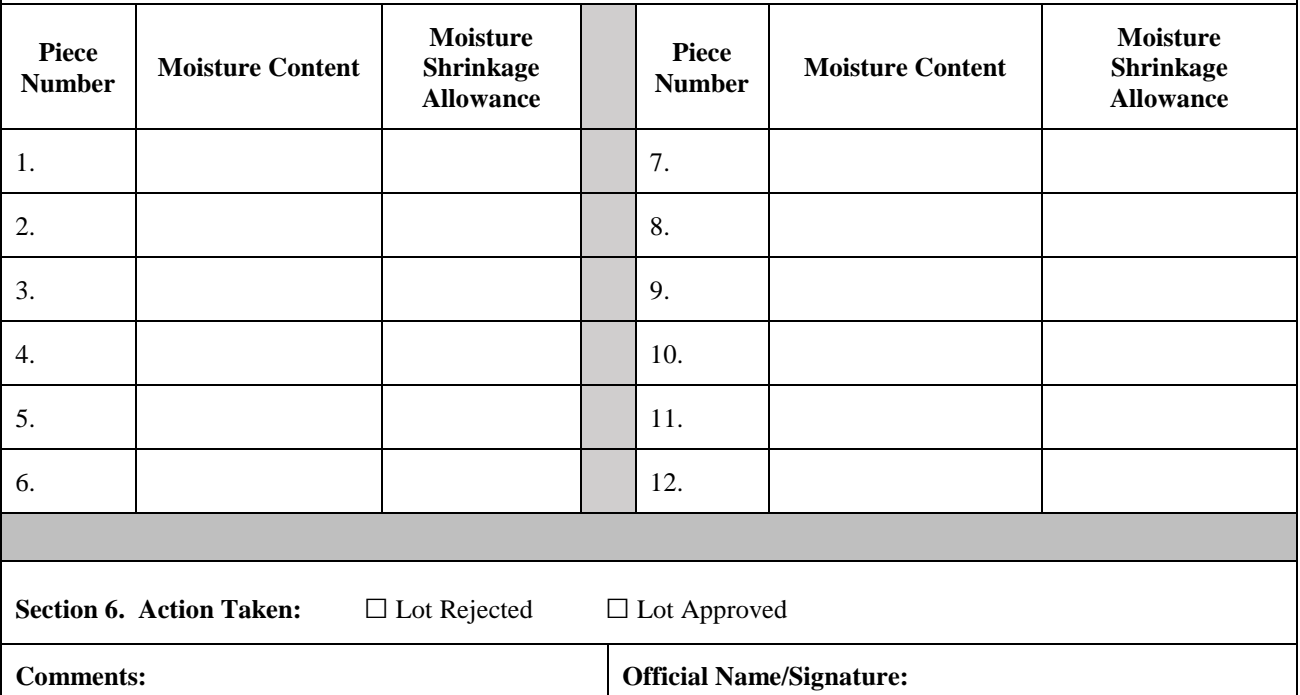

**Date: Random Numbers: Enter the numbers as you select them in the top row and reorder them in the bottom row.** 1/2020

198

<span id="page-22-0"></span>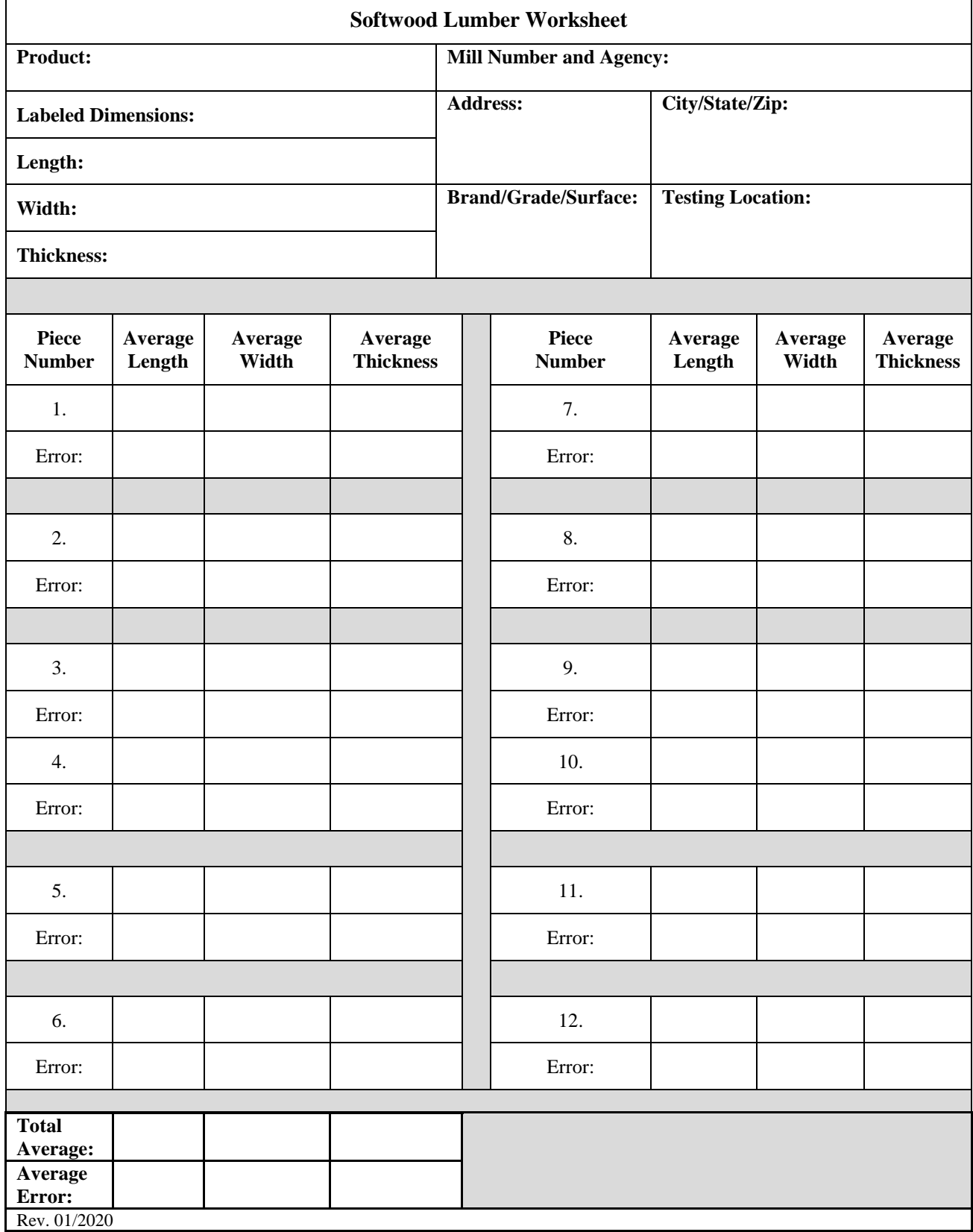

# THIS PAGE INTENTIONALLY LEFT BLANK

<span id="page-24-0"></span>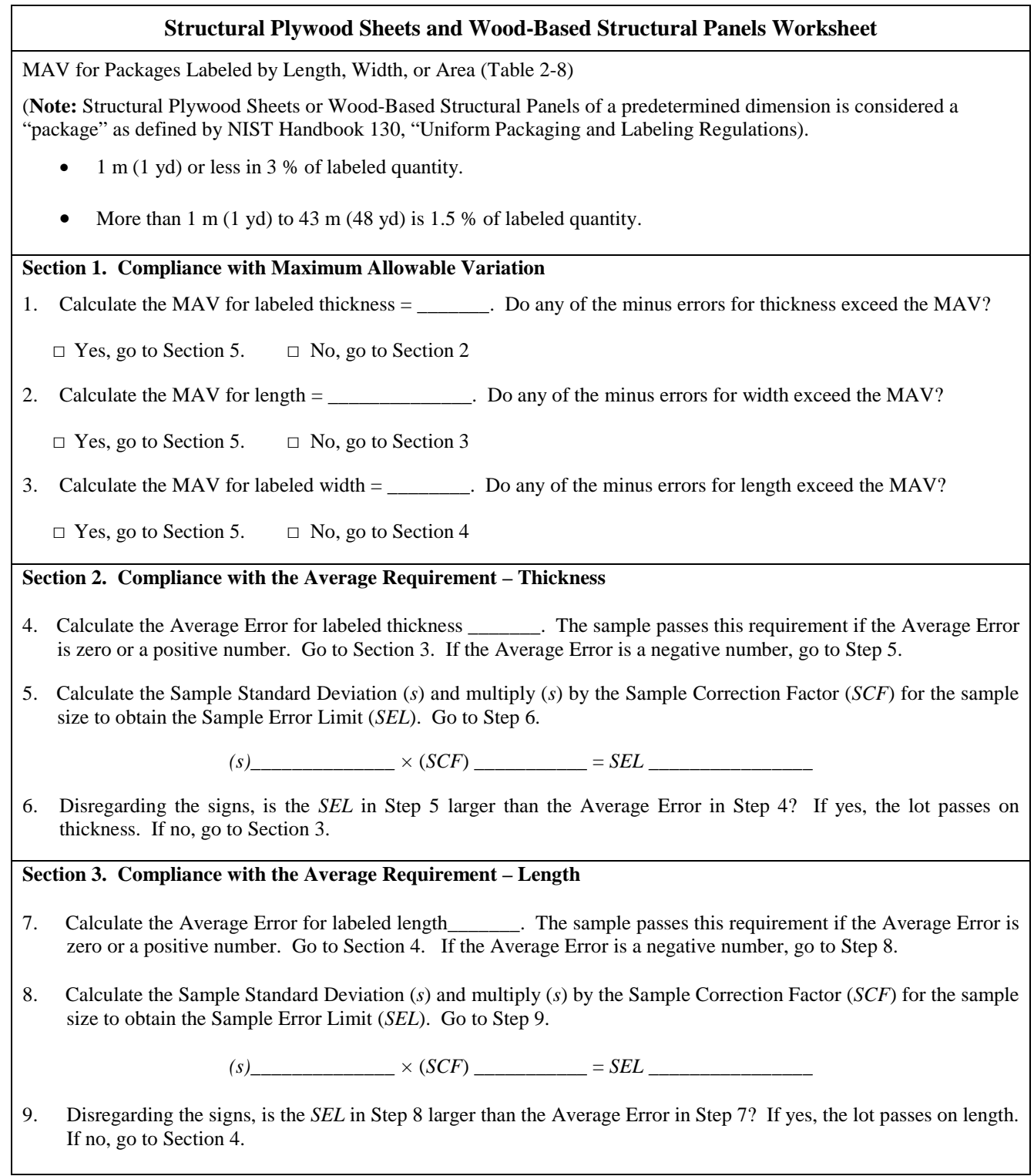

#### **Structural Plywood Sheets and Wood-Based Structural Panels Worksheet**

#### **Section 4. Compliance with the Average Requirement – Width**

- 10. Calculate the Average Error for labeled width \_\_\_\_\_\_\_. The sample passes this requirement if the Average Error is zero or a positive number. Go to Section 6. If the Average Error is a negative number, go to Step 11.
- 11. Calculate the Sample Standard Deviation (*s*) and multiply (*s*) by the Sample Correction Factor (*SCF*) for the sample size to obtain the Sample Error Limit (*SEL*). Go to Step 12.

 $(s)$   $\times$   $(SCF)$   $\times$   $=$  *SEL* 

12. Disregarding the signs, is the *SEL* in Step 11 larger than the Average Error in Step 10? If yes, approve the lot.

 $\Box$  Yes, approve the lot.  $\Box$  No, go to Section 5

#### **Section 5. Determine Moisture Shrinkage Allowance**

If the average error for any dimension (thickness, length, width) is a minus value, or if the MAV is exceeded for any piece, perform a moisture test on each piece to determine if a shrinkage allowance should be applied. Apply the appropriate allowance to each piece, then re-calculate the average error and re-determine compliance with the MAV.

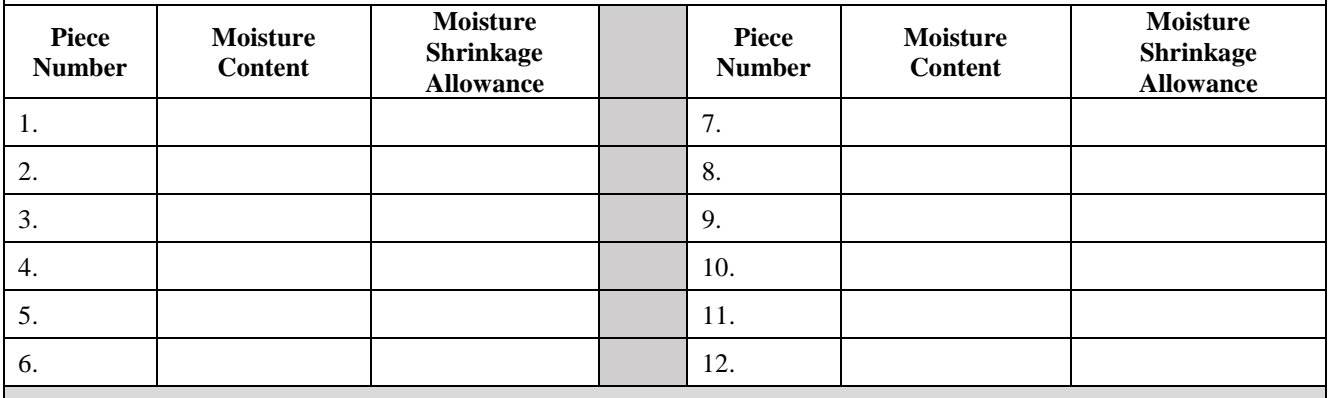

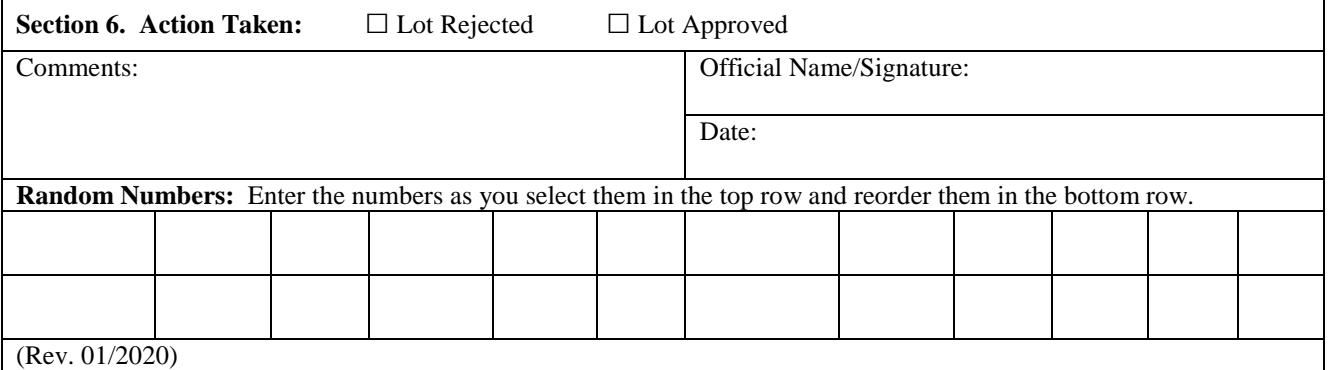

<span id="page-26-0"></span>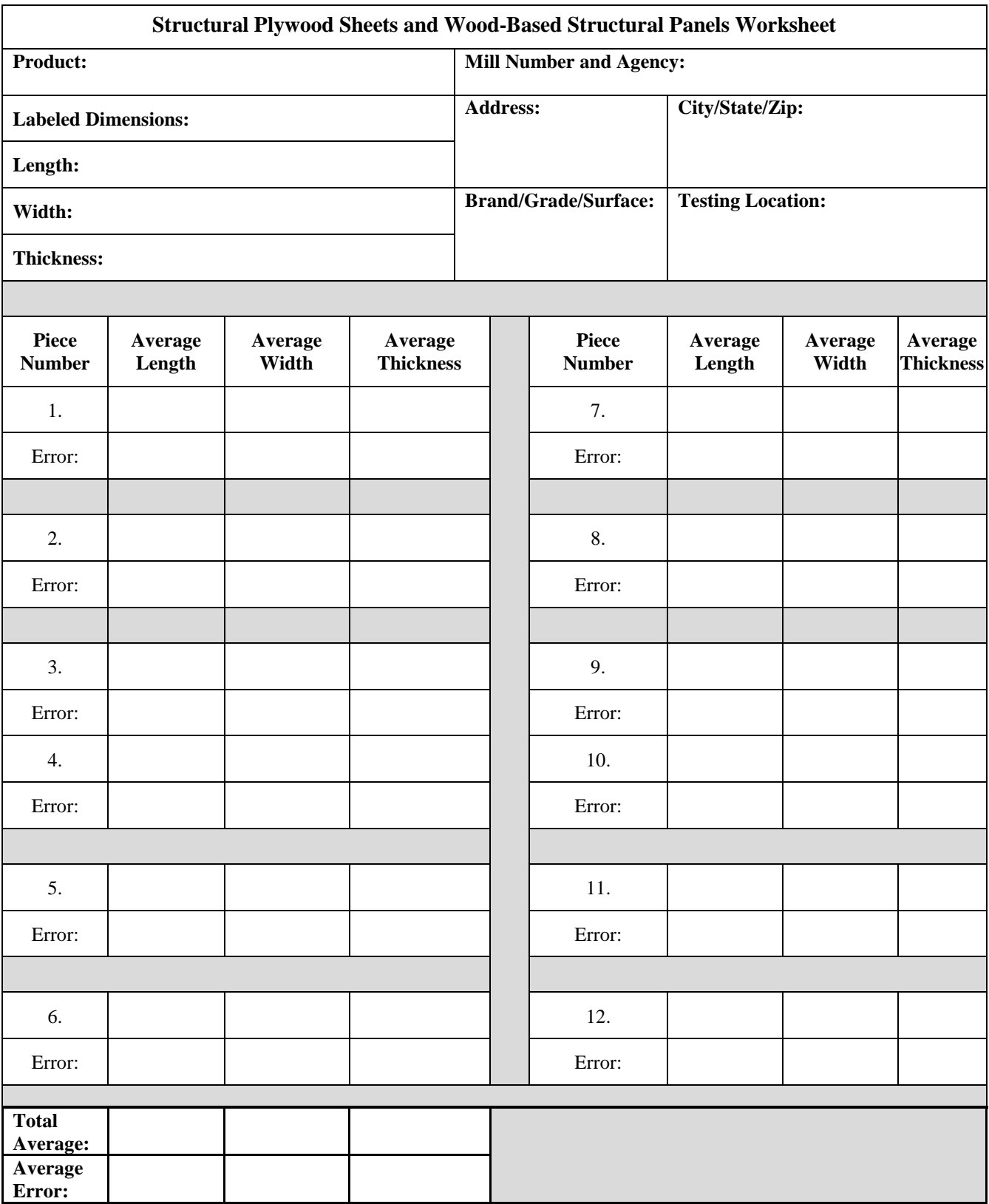

# THIS PAGE INTENTIONALLY LEFT BLANK